# ChaPitre 3: MéthoDe Du siMPlexe

- **a) Quelques définitions et notions**
- **Notion de redondance:** concéderons un PL canonique Max  $Z = C^{\dagger}$ .x

$$
\begin{cases} A.x \leq b \\ x \geq 0 \end{cases}
$$

Une contrainte  $\sum_{j=1}^{n} a_{ij} x_j \leq$ *j*  $a_{ij}x_j \leq b_i$ 1 est dite redondante au système  $\overline{\mathcal{L}}$  $\left\{ \right.$  $\sqrt{2}$  $\geq$  $\leq$  $x \geq 0$  $Ax \leq b$  s'il existe un ensemble d'indice  $L \subset \{1,2,\ldots,m\} - \{i\}$  tq: les vecteurs  $V_k = \{(a_{kj})_{1 \leq j \leq n}, b_k\}$ pour  $k \in L \cup \{i\}$ soient linéairement dépendante.

### **Exemple:**

$$
\begin{aligned}\n\text{Max } Z &= 2x_1 + x_2 + x_3 \\
\begin{cases}\nx_1 + x_2 + x_3 \le 4 \dots (1) \\
x_1 + 2x_2 \le 3 \dots \dots (2) \iff \\
x_3 - x_2 \le 1 \dots \dots (3)\n\end{cases}\n\end{aligned}\n\quad\n\begin{aligned}\n\text{Max } Z &= 2x_1 + x_2 + x_3 \\
\begin{cases}\nx_1 + 2x_2 \le 3 \\
x_3 - x_2 \le 1 \\
x_1, x_2, x_3 \ge 0\n\end{cases}\n\end{aligned}\n\quad\n(1) = (2) + (3)
$$

**Notion de contrainte serrée et non-serrée:** soit un PL canonique de la forme:  $Max Z = C^{t}$ .X  $\overline{\mathcal{L}}$  $\left\{ \right.$  $A.x \leq b$  $x \geq 0$ 

Concéderons un point  $x_0 = (x_i)_{1 \le i \le n}$  du domaine  $\{x \in \mathbb{R}^n : Ax \le b, x \ge 0\}$  appelé **POLYEDRE** 

- on dit que la i<sup>ème</sup> contrainte est serrée au point  $x_0$  si  $\sum_{i=1}^{n} a_{ij} x_j = b_i$  $\sum_{j=1} a_{ij} x_j = b_i$ .
- on dit que la i<sup>ème</sup> contrainte est non-serrée au point  $x_0$  si  $\sum_{i=1}^{n} a_{ij} x_i \prec b_i$  $\sum_{j=1} a_{ij} x_j \prec b$

Dans se dernier cas, on définit la notion de **variable d'écart** associé à la contrainte i, on pose

$$
e_i = b_i - \sum_{j=1}^n a_{ij} x_j / e_i \ge 0
$$

- La contrainte  $x_j \geq 0$  est appelée: **contrainte de non-négativité.**
- Supposons que l'on ait un PL avec une variable  $x_n \le 0$ . Alors on pose  $x_k = -x_k$ , on se ramène aussi à des contraintes de non-négativité.

### **b) Notion de base**:

Soit un PL canonique de la forme : Max  $Z = C^{\dagger}$ .X

$$
\begin{cases} A.x \le b \\ x \ge 0 \end{cases}
$$

Notion de base canonique: soit un PL canonique mis sous la forme standard  $Max Z = C^{\dagger}.X$  $C^{\dagger}.X$  Max  $Z = C^{\dagger}.X$ 

M contradicts 
$$
\rightarrow \begin{cases} \sum_{j=1}^{n} a_{ij}x_j \le b_i, \forall i = 1,...,m \\ x_j \ge 0, \forall j = 1,...,n \end{cases}
$$
 ....(1)  $\Rightarrow$  
$$
\begin{cases} \sum_{j=1}^{n} a_{ij}x_j + e_i = b_i, i = 1,...,m \\ x_j \ge 0, j = 1,...,n \end{cases}
$$
 ....(2)

 $(2)$  est la forme standard de  $(1)$ 

La matrice  $(m^2)$  est dite canonique (matrice associée aux variables d'écarts  $e_i =$ ,  $i=1,...,m$ )

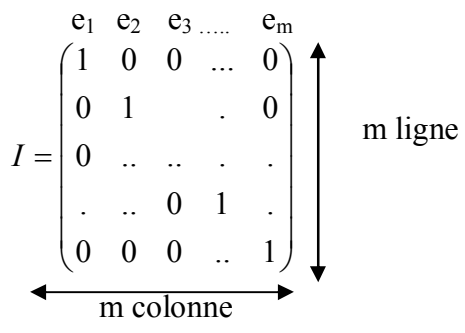

### **Exemple:**

$$
\begin{aligned}\n\text{Max } Z &= 2x_1 + x_2 \\
\begin{cases}\nx_1 - x_2 \le 4 \\
2x_1 + 3x_2 \le 5 \Leftrightarrow \begin{cases}\nx_1 - x_2 + e_1 = 4 \\
2x_1 + 3x_2 \le 5 \Leftrightarrow \begin{cases}\nx_1 - x_2 + e_2 = 5 \\
x_1, x_2 \ge 0 \\
x_1, x_2 \ge 0, e_1, e_2 \ge 0\n\end{cases} \\
\text{On pose } e_1 = x_3 \text{ et } e_2 = x_4. \text{ On a alors: } \text{le PL standard} \\
\text{Max } Z &= \sum_{j=1}^4 c_j x_j = 2x_1 + x_2 + 0e_1 + 0e_2 \\
\begin{cases}\nx_1 - x_2 + x_3 = 4 \\
2x_1 + 3x_2 + x_4 = 5 \\
x_2 = 0, j = 1..4\n\end{cases}\n\end{aligned}\n\Rightarrow\n\begin{cases}\nAx = b \\
x \ge 0\n\end{cases}\n\text{ avec }\n\begin{cases}\nx = (x_1, x_2, x_3, x_4) \\
b = \begin{pmatrix} 1 & -1 & 1 & 0 \\
 5 & \end{pmatrix}\n\end{cases}
$$

Ecrivons le système Ax=b en introduisant les matrices N et B où  $N = \begin{pmatrix} 1 & -1 \\ 2 & 3 \end{pmatrix}$ et. $B = \begin{pmatrix} 1 & 0 \\ 0 & 1 \end{pmatrix}$ 

Les variables utilisées: Matrice  $N \rightarrow x_1$  et  $x_2$ , Matrice  $B \rightarrow x_3$  et  $x_4$ 

 $Ax = [N, B]$  $\begin{bmatrix} X_N \\ X_B \end{bmatrix}$ où  $X_N = \begin{pmatrix} x_1 \\ x_2 \end{pmatrix}$ ,  $X_B = \begin{pmatrix} x_3 \\ x_4 \end{pmatrix}$ 

Définition d'une base: soit un PL standard de la forme Max  $Z = C^{\dagger}.x$  $A.x = b$  $x \geq 0$ 

Une matrice carrée B(m<sup>2</sup>) extraite de A est dite base si elle est inversible (det(B) $\neq$ 0). **Exemple:** Max  $Z=2x_1+x_2$ 

> $\overline{0}$  $\boldsymbol{0}$  $\mathbf{1}$

$$
X_1 + X_2 + X_3 = 7
$$
  
\n
$$
\begin{cases}\nx_1 + x_2 + x_3 = 7 \\
x_1 + 2x_2 + x_5 = 10\n\end{cases}
$$
,  $A = \begin{pmatrix} 1 & 1 & 1 & 0 \\
1 & 0 & 0 & 1 \\
1 & 2 & 0 & 0\n\end{pmatrix}$   
\n
$$
B = \begin{bmatrix} 1 & 0 & 0 \\
0 & 1 & 0 \\
0 & 0 & 1 \\
2 & 0 & 0\n\end{bmatrix}
$$
est une base canonique (det(B)=1).  
\n
$$
B = \begin{bmatrix} 1 & 1 & 0 \\
0 & 0 & 1 \\
2 & 0 & 0\n\end{bmatrix}
$$
est une base (det(B)=2≠0)

#### $\blacksquare$ Ecriture d'un PL par/ à une base B

Soit un PL standard

 $Max Z = C^{\dagger}.x$  $\begin{cases} A.x = b \\ x \ge 0 \end{cases}$  (\*)

Posons  $A = [B, N]$ , alors  $Ax = b \implies Bx_B + Nx_N = b$  où  $x_B, x_N$  sont resp les variables associées à la base B et à la matrice hors-base N.

Le pb  $(*)$  s'écrit de la manière suivante:

$$
MaxZ = C_B^t x_B + C_N^t x_N
$$
  
\n
$$
\begin{cases}\nBx_B + Nx_N = b \\
x_B, x_N \ge 0\n\end{cases}
$$
  
\n
$$
MaxZ = C_B^t x_B + C_N^t x_N
$$
  
\n
$$
\begin{cases}\nx_B = B^{-1}b - B^{-1}Nx_N \\
x_B, x_N \ge 0\n\end{cases}
$$

$$
MaxZ = C_B^t (B^{-1}b - B^{-1}Nx_N) + C_N^tx_N = C_B^t B^{-1}b + (C_N^t - C_B^t B^{-1}N)x_N = C_B^t B^{-1}b + \Delta_N^tx_N
$$
  
\n
$$
\begin{cases}\nx_B = B^{-1}b - B^{-1}Nx_N \\
x_B, x_N \ge 0\n\end{cases}
$$

#### ■ Solution de base

et B une base Soit un PL standard  $Max Z = C^{\dagger}$ .x  $\begin{cases} A.x = b \\ x \ge 0 \end{cases}$ 

On appelle solution de base  $x(x_B, x_N)$  une solution au système  $\begin{cases} A.x = b \\ x \ge 0 \end{cases}$  tq  $x_B = B^{-1}b$  et  $x_N = 0$ .

#### **Exemple:**

Max  $Z=2x_1+x_2$  $\begin{cases} x_1 + x_2 \leq 2 & \text{stan} \; \text{d} \; \text{and} \\ x_1 - x_2 \leq 1 & \text{in} \; \implies \\ x_1, x_2 \geq 0 & \text{in} \; \end{cases} \hspace{0.2cm} \dots \hspace{0.2cm} \begin{cases} x_1 + x_2 + x_3 = 2 \\ x_1 - x_2 + x_4 = 1 \\ x_j \geq 0, j = 1..4 \end{cases}$  $A = \begin{pmatrix} 1 & -1 & 1 & 0 \\ 2 & 3 & 0 & 1 \end{pmatrix}, B \begin{pmatrix} 1 & 0 \\ 0 & 1 \end{pmatrix}$ <sup>associée</sup> aux variables (x<sub>3</sub>, x<sub>4</sub>) est une base réalisable. On lui associée la solution  $x_B = B^{-1}b = (2,1) = (x_3,x_4)$   $x_N = 0 = (x_1,x_2)$  donc  $x = (x_1,x_2,x_3,x_4) = (0,0,2,1)$  est une solution de base réalisable associée à la base  $B\begin{pmatrix} 1 & 0 \\ 0 & 1 \end{pmatrix}$ , qui est associée aux variables x<sub>3</sub>,x<sub>4</sub> (bien entendu, x<sub>B</sub> ≥ 0)

#### $\blacksquare$ Solution de base optimale:

Une solution de base  $x^*=(x_{B^*,x_{N^*}})$ , associée à une base réalisable B  $*$  est dite optimale si:  $Z^* = C_B^t B_*^{-1} b - \Delta_N x_N = M a x C^t x$  $\int$   $\Delta$   $\mathbf{r}$  –  $\mathbf{h}$ 

$$
\begin{cases}\n x - \epsilon \\
 x \ge 0\n\end{cases}
$$

**Théorème:** Une base B\* est optimale  $\Leftrightarrow$  les coûts réduits  $\Delta_{N^*} = C_{N^*}^t - C_{B^*}^t B^{-1} N_* \le 0$ 

# ■ Ecriture d'un PL par rapport à une base B '\*Tableau de Simplexe\*':

Etant donné un PL standard, et une base B

$$
\begin{aligned} \text{Max } Z &= \mathbf{C}^{\mathsf{t}}. \mathbf{x} \\ \begin{cases} A. \mathbf{x} &= b \\ \mathbf{x} &\geq 0 \end{cases} \end{aligned}
$$

Alors: Le PL s'écrit sous la forme suivante:  $MaxZ = C_B^t B^{-1} b + (C_N^t - C_B^t B^{-1} N) x_N$ 

 $\left\{x_B = B^{-1}b - B^{-1}Nx_N\right\}$  (\*\*)  $\left\{x_B, x_N \geq 0\right\}$ 

Ecrivons le PL (\*\*) dans un tableau:

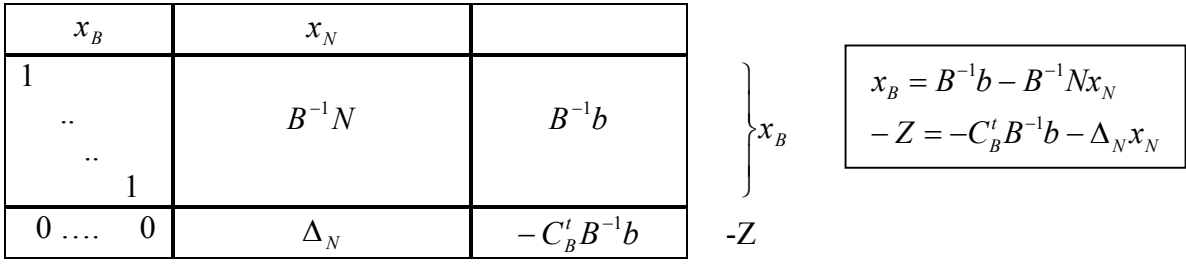

#### **Exemple:**

Max 
$$
\bar{Z}=2x_1+x_2
$$
 Max  $Z=2x_1+x_2$   
\n
$$
\begin{cases}\nx_1 + x_2 \le 2 \\
x_1 - x_2 \le 1 \dots \implies (1) \dots \begin{cases}\nx_1 + x_2 + x_3 = 2 \\
x_1 - x_2 + x_4 = 1\n\end{cases} \\
x_1, x_2 \ge 0 \quad \text{and} \quad x_j \ge 0, j = 1..4
$$
\nSoit  $B = \begin{pmatrix} 1 & 0 \\
0 & 1 \end{pmatrix} \xrightarrow{associe}$   
\nEcrivons (1)/ à la base B

$$
C_N^{\dagger} = (C_1, C_2) = (2, 1) \qquad C_B^{\dagger} = (C_3, C_4) = (0, 0) \qquad C^{\dagger} = (2, 1, 0, 0)
$$
  
\n
$$
B = \begin{pmatrix} 1 & 0 \\ 0 & 1 \end{pmatrix}, b \begin{pmatrix} 2 \\ 1 \end{pmatrix}, N = \begin{pmatrix} 1 & 1 \\ 1 & -1 \end{pmatrix}
$$

Donc on aura le tableau suivant:

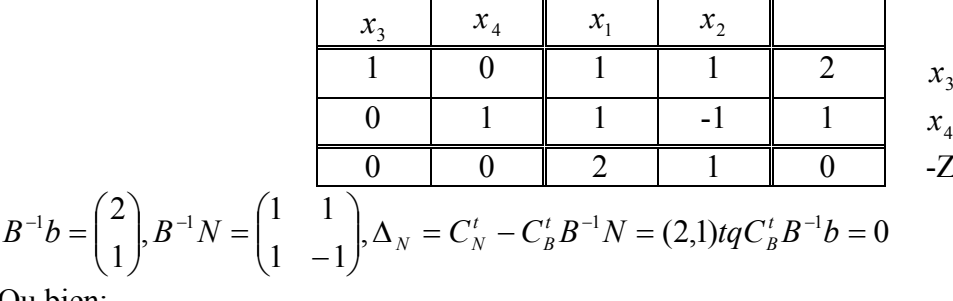

Ou bien:

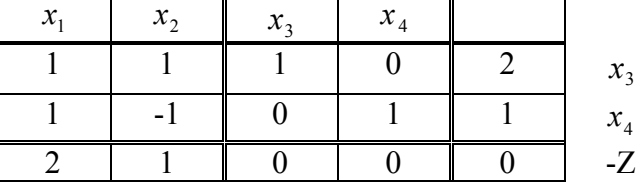

**Question:** la base  $B = \begin{bmatrix} 1 & 0 \\ 0 & 1 \end{bmatrix}$  $\bigg)$  $\overline{\phantom{a}}$  $\overline{\phantom{a}}$  $=\begin{pmatrix} 1 & 0 \\ 0 & 1 \end{pmatrix}$  $B = \begin{bmatrix} 1 & 1 \end{bmatrix}$ , associée aux variables x<sub>3</sub> et x<sub>4</sub> n'est pas optimale car  $\Delta_N$  ne sont pas

 $\leq 0$  (car tous les coûts réduits ne sont pas  $\leq 0$ ).

## **c) Algorithme de simplexe:**

Soit un PL standard Max  $Z = C^{\dagger}$ .x  $et B<sub>0</sub>$  une base initiale, réalisable (il faut avoir une solution de  $\overline{\mathcal{L}}$  $\begin{cases} x \geq 0 \end{cases}$  $A.x = b$ base réalisable associée à la base  $B_0$ ).

Le but de l'algorithme du simplexe, découvert par DANTZIG en 1947, est d'atteindre une base optimale B\* à partir de la base  $B_0$ . A chaque itération k, une base intermédiaire  $B_k$  est trouvée via l'utilisation d'une opération de pivotage, on permettant une variable de base de B<sub>k-1</sub> avec une variable hors base  $N_{k-1}$ .

# **Fonctionnement:**

Soit B une base courante, comment passe-t-on de B vers B'? On applique les deux critères suivants:

- **1<sup>ère</sup> critère de Dantzig:** Choix de la variable hors base qui entre: choisir la variable x<sub>e</sub> tq:  $\Delta_e = Max \langle \Delta_N^j, j.hors. base \rangle$
- **2**<sup>ère</sup> critère de Dantzig: Choix de la variable  $x_s$  sortante de telle sorte que ( $x_s \in x_B$ : base)

$$
\frac{b_s^{\prime}}{a_{se}^{\prime}} = Min \bigg\{ \frac{b_i^{\prime}}{a_{ie}^{\prime}}, i. tq..a_{ie}^{\prime} \succ 0 \bigg\}
$$

La nouvelle base B' sera définie par  $x_B = x_B - \{x_s\} + \{x_e\}$ . On reconstruit le tableau par rapport à B' et on réitère le processus jusqu'à ce que les coûts réduits soient tous négatifs ou nuls.

# **Construction du tableau de B':**

L'élément a<sub>se</sub> est appelé Pivot

Transformation de la ligne pivot : elle est divisée par l'élément pivot:

$$
b'_{s} = \frac{b_{s}}{a'_{se}}
$$
 et  $a'_{sj} = \frac{a_{sj}}{a'_{se}}$ ,  $j = 1..n$ 

- Transformation de la colonne pivot : toutes les cases sauf la case pivot deviennent zéro.  $a_{i_e} = 0, i = 1, \ldots, s - 1, s + 1, \ldots, m$
- Transformation des autres cases du tableau: On applique la règle suivante :

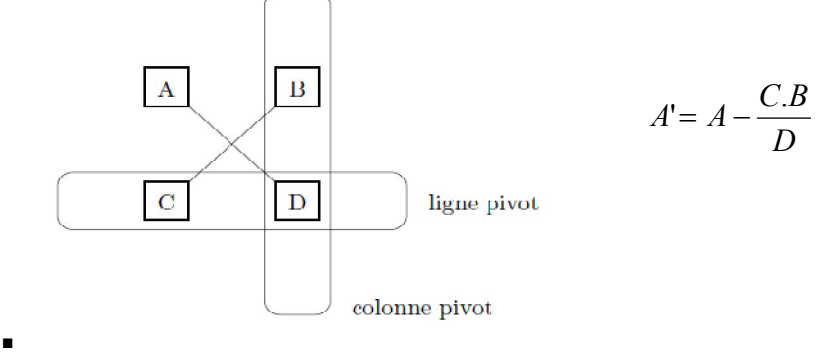

Formellement:

$$
a_{ij}^{'} = a_{ij} - \frac{a_{ie}.a_{sj}}{a_{se}}, b_i^{'} = b_i - \frac{a_{ie}.b_s}{a_{se}}, c_j^{'} = c_j - \frac{c_e.a_{sj}}{a_{se}}, Z^{'} = Z + \frac{c_e.b_s}{a_{se}}
$$

**Exemple1**: (doit trouver la solution de base réalisable et admissible)

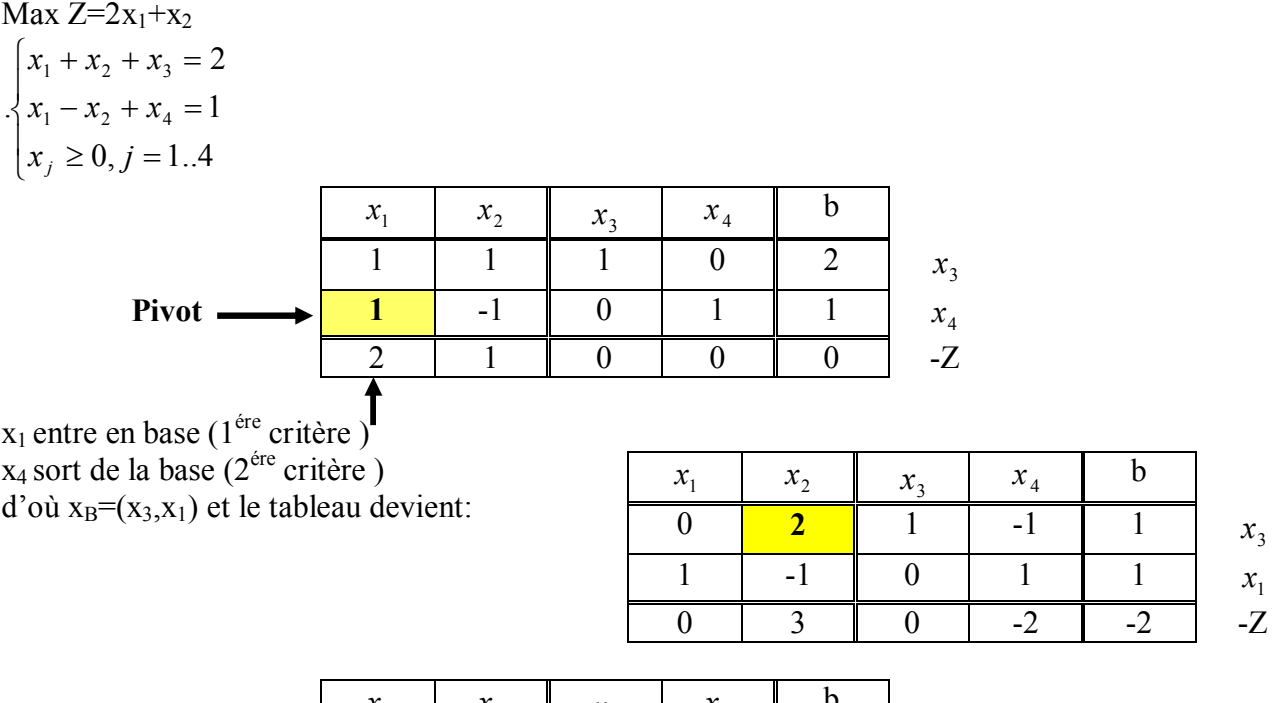

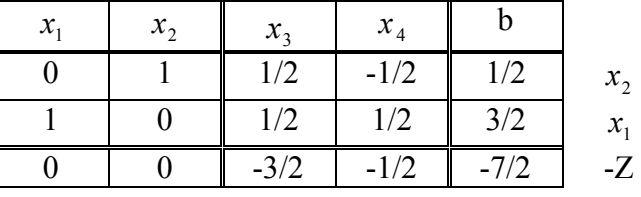

Tous les coûts réduits sont négatifs donc on s'arrête avec  $x^* = (x_1^*, x_2^*, x_3^*, x_4^*) = (\frac{3}{2}, \frac{1}{2}, 0, 0)$ 2  $(x_1^*,x_2^*,x_3^*,x_4^*) = (\frac{3}{2})$ \* 3 \* 2 \*  $x^* = (x_1^*, x_2^*, x_3^*, x_4^*) = (\frac{3}{2}, \frac{1}{2}, 0, 0)$  est optimal

2  $Z = \frac{7}{2}$ 

Graphiquement:

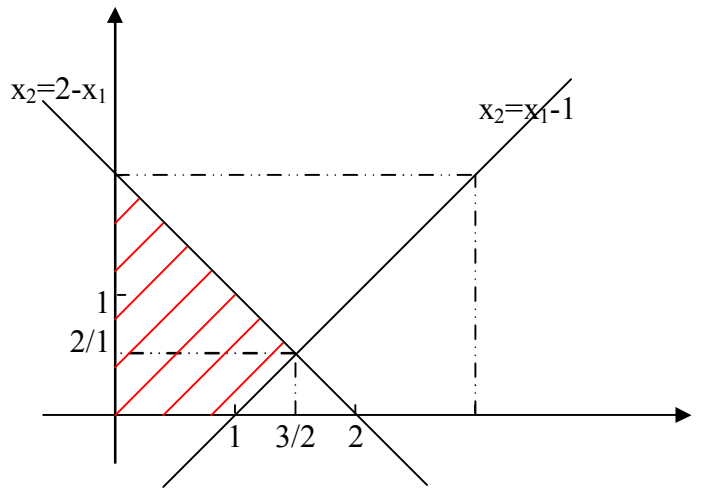

#### **d) Méthode des deux phases:**

 L'algorithme de Simplexe est une méthode itérative constituée d'une ou plusieurs itérations. L'itération de cette méthode consiste à démarrer d'une solution de base (point extrême) et de passer au point extrême voisin et ainsi de suite.

 Le problème est de trouver le point extrême de départ, c'est pourquoi Dantzig a proposé la méthode des deux phases.

#### **Exemple:**

 $x_1 + x_2 + x_3 \ge 25$  lorsque cette inégalité est transformée en égalité par l'ajout d'une variable d'écart, soit  $x_4$ , devient  $x_1 + x_2 + x_3 - x_4 = 25$  la solution immédiate quand  $x_1 = x_2 = x_3 = 0$  est  $x_4 = -25$ Qui est une solution inadmissible car toutes les variable  $x_i$  doivent être positives ou nulles.

#### **Algorithme:**

**Etape 0:** Ajouter les variables artificielles de façon à obtenir une matrice unité. Développer une nouvelle fonction économique dénotée W.  $W = -\sum X_i, j \in A$  ou A est l'ensemble des variables artificielles. Il faut transformer ensuite cette nouvelle fonction économique W sous forme canonique par rapport à l'ensemble de base artificiel existant. En d'autre termes, il faut rendre les coefficients c<sub>i</sub> égaux à zéro dans la fonction W pour  $j \in A$ .

Enfin, il faut également rendre la fonction économique Z canonique par rapport à l'ensemble de base artificiel.

**Etape 1:** utiliser l'algorithme du simplexe pour maximiser W.

- 1. Si Max W=0, cela signifie que les variables artificielles sont nulles dans la solution. Par conséquent, il y a une solution de base admissible au programme linéaire. Procéder directement à l'étape 2.
- 2. Si Max W<0, cela implique qu'il y a une ou plusieurs variables artificielles avec une valeur positive. Ainsi, il n'y a pas de solution admissible: **Stop**, le programme linéaire n'a pas de solution.

**Etape 2:** Employer l'algorithme du Simplexe pour maximiser Z car il existe une solution de base admissible.

### **Exemple:**

Max  $Z=3x_1+x_2$ 

 $x_2 \geq 2$  $\overline{\phantom{a}}$  $x_1 \geq 2$  $\begin{cases} x_2 \leq 4 \end{cases}$  $x_1 \leq 4$ 

> 1. Commençons par écrire le problème sous forme standard en le mettant tout d'abord sous forme canonique puis en ajoutant les variables d'écart.

Max  $Z=3x_1+x_2$ 

$$
\begin{cases}\nx_1 \le 4 \\
-x_1 \le -2 \\
x_2 \le 4 \\
-x_2 \le -2\n\end{cases}
$$
\n
$$
\begin{cases}\nx_1 + e_1 = 4 \\
-x_1 + e_2 = -2 \\
x_2 + e_3 = 4 \\
-x_2 + e_4 = -2\n\end{cases}
$$

2. On rend le second membre positif.

Max  $Z=3x_1+x_2$  $x_2 - e_4 = 2$  $\overline{1}$  $\Big\}$  $\begin{cases} x_2 + e_3 = 0 \end{cases}$  $x_1 + e_1 = 4$  $-e_{2} =$ 4 2  $2^{1}$  $1 \quad \mathbf{c}_2$  $1^{1}$   $\epsilon_1$  $x_2 + e$  $x_1 - e$ 

3. On ajoute des variables artificielles  $(a_1,a_2)$  de manière à faire apparaître une sous matrice identité et on résoud le problème auxiliaire suivant grâce à la méthode du simplexe en tableau.

Max  $W = -a_1-a_2$ 

$$
\begin{cases} x_1 + e_1 = 4 \\ x_1 - e_2 + a_1 = 2 \\ x_2 + e_3 = 4 \\ x_2 - e_4 + a_2 = 2 \end{cases}
$$

- La base réalisable de départ est  $(e_1; a_1; e_3; a_2)$ . Les variables hors base sont  $(x_1; x_2; e_2; e_4)$ .
- Pour démarrer le simplexe, il faut d'abord écrire W en fonction des variables hors base. Pour ce faire, on utilise les contraintes qui donnent les relations :

$$
-a_1 = x_1 - e_2 - 2
$$
  

$$
-a_2 = x_2 - e_4 - 2
$$

On peut donc écrire W sous la forme suivante :

 $W = x_1 + x_2 - e_2 - e_4 - 4$ 

Soit : W - $x_1$  - $x_2 + e_2 + e_4 = -4$ 

Les tableaux successifs du simplexe sont les suivants.

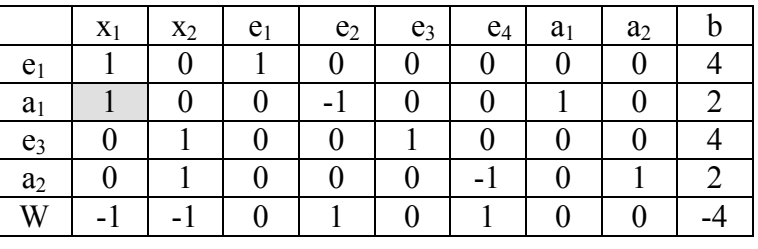

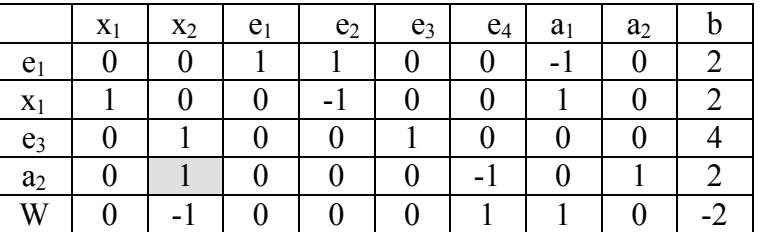

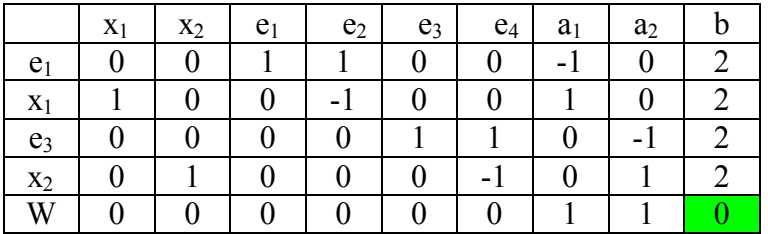

Le test d'arrêt est satisfait et le simplexe donne max  $W = 0$ .

4. Comme max W = 0, le problème initial admet une base réalisable. De plus, on peut lire la base réalisable de départ pour le problème initial sur le dernier tableau du problème auxiliaire, il s'agit de la base (e<sub>1</sub>; x<sub>1</sub>; e<sub>3</sub>; x<sub>2</sub>). Les variables hors base sont (e<sub>2</sub>; e<sub>4</sub>; a<sub>1</sub>; a<sub>2</sub>). Les variables artificielles sont bien hors base comme on le souhaitait.

On retourne au problème initial, i.e max  $Z = 3x_1 + x_2$  auguel on applique le simplexe à partir de la base réalisable de départ donnée par la phase 1. C'est la phase 2.

- La base réalisable de départ est  $(e_1; x_1; e_3; x_2)$ . Les variables hors base sont  $(e_2; e_4)$ . On n'a plus besoin des variables auxiliaires.
- Avant de commencer le simplexe, il faut d'abord écrire Z en fonction des variables hors base. On peut le faire à l'aide des contraintes qu'on lit sur le dernier tableau de la phase 1 :  $x1 = 2 + e_2$

$$
\Delta 1 = 2 + c
$$

 $x2 = 2 + e_4$ 

Et donc  $Z = 3x_1 + x_2 = 3(2 + e_2) + (2 + e_4) = 8 + 3e_2 + e_4$ , soit  $Z - 3e_2 - e_4 = 8$ . Les tableaux successifs sont les suivants :

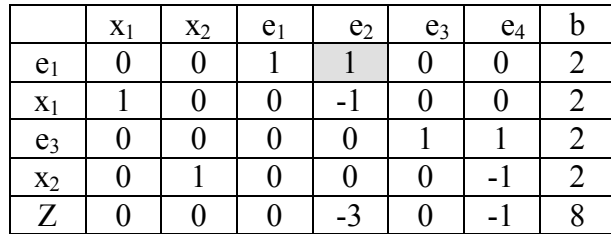

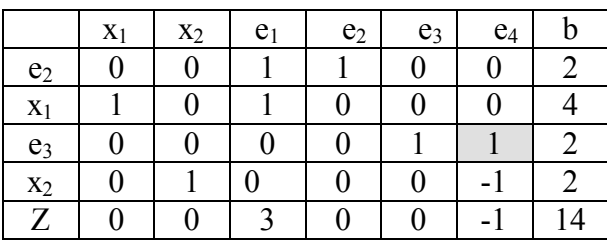

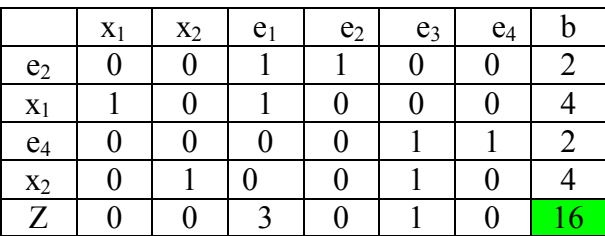

Le test d'arrêt est satisfait et le simplexe donne max  $Z = 16$  pour  $x_1 = 4$  et  $x_2 = 4$ .